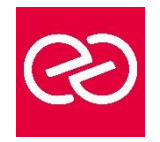

*Mise à jour janv. 2023*

**Durée :** 5 jours - 35 heures

# **OBJECTIFS PÉDAGOGIQUES**

- Mettre en œuvre la messagerie unifiée et la résilience de site
- Virtualiser les rôles Exchange
- Mettre en œuvre la sécurité de transport des messages, implémenter la rétention de messages,mettre en œuvre la conformité de messagerie
- Implémenter la sécurité administrative
- Gérer avec Windows PowerShell 3.0
- Intégrer Exchange Online, mettre en œuvre la coexistence de messagerie, les migrations de messageries non-Exchange et la mise à jour depuis les versions précédentes.

# **PRÉREQUIS**

• Expérience dans l'administration Exchange 2013 ou versions précédentes

# **PARTICIPANTS**

• Administrateurs réseaux et systèmes et aux membres des services supports

# **MOYENS PÉDAGOGIQUES**

- Réflexion de groupe et apports théoriques du formateur
- Travail d'échange avec les participants sous forme de réunion-discussion
- Utilisation de cas concrets issus de l'expérience professionnelle
- Validation des acquis par des questionnaires, des tests d'évaluation, des mises en situation et des jeux pédagogiques.
- Alternance entre apports théoriques et exercices pratiques (en moyenne 30 à 50%)
- Remise d'un support de cours.

# **MODALITÉS D'ÉVALUATION**

- Feuille de présence signée en demi-journée
- Évaluation des acquis tout au long de la formation
- Questionnaire de satisfaction
- Attestation de stage à chaque apprenant
- Positionnement préalable oral ou écrit
- Évaluation formative tout au long de la formation
- Évaluation sommative faite par le formateur ou à l'aide des certifications disponibles

# **MOYENS TECHNIQUES EN PRÉSENTIEL**

• Accueil des stagiaires dans une salle dédiée à la formation, équipée d'ordinateurs, d'un vidéo projecteur, d'un tableau blanc et de paperboard

# **MOYENS TECHNIQUES DES CLASSES À DISTANCE**

- A l'aide d'un logiciel comme Teams, Zoom... un micro et éventuellement une caméra pour l'apprenant,
- suivez une formation en temps réel et entièrement à distance. Lors de la classe en ligne, les apprenants interagissent et communiquent entre eux et avec le formateur
- Les formations en distanciel sont organisées en Inter-Entreprises comme en Intra-Entreprise
- L'accès à l'environnement d'apprentissage (support de cours, labs) ainsi qu'aux preuves de suivi et d'assiduité (émargement, évaluation) est assuré
- Les participants recevront une convocation avec lien de connexion
- Pour toute question avant et pendant le parcours, une assistance technique et pédagogique est à disposition auprès de notre équipe par téléphone au 03 25 80 08 64 ou par mail à secretariat@feep-entreprises.fr

# **ORGANISATION**

• Les cours ont lieu de 9h à 12h30 et de 13h30 à 17h

# **PROFIL FORMATEUR**

- Nos formateurs sont des experts dans leurs domaines d'intervention
- Leur expérience de terrain et leurs qualités pédagogiques constituent un gage de qualité.

# **ACCESSIBILITÉ**

• Notre organisme peut vous offrir des possibilités d'adaptation et/ou de compensations spécifiques si elles sont nécessaires à l'amélioration de vos apprentissages sur l'ensemble de nos formations. Aussi, si vous rencontrez une quelconque difficulté, nous vous invitons à nous contacter directement afin d'étudier ensemble les possibilités de suivre la formation

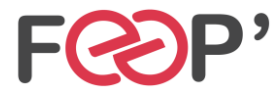

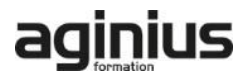

# **Programme de formation**

#### **La messagerie unifiée**

- Les technologies de téléphonie
- La messagerie unifiée avec Exchange
- Les composants

#### **Mettre en œuvre la messagerie unifiée**

- Déploiement de la messagerie unifiée
- Configuration des composants
- Intégration avec Lync

#### **La résilience de site**

- Résilience de Site
- Planification de l'implémentation
- Mise en œuvre

# **La virtualisation d'Exchange 2013**

- Présentation de Hyper-V 3.0
- Virtualisation des rôles de serveur

#### **La sécurité des transports messages**

- Aperçu des stratégies de conformité
- Conception et implémentation
- Intégration d'AD RMS

#### **La rétention de messages**

- Aperçu de la gestion de la rétention
- Conception de l'archivage local
- Implémentation de la rétention

#### **La conformité des messages**

- Prévention la perte de données
- Implémentation de la découverte légale

#### **La sécurité administrative et l'audit**

- Le contrôle d'accès basé sur les rôles
- Les autorisations divisées
- L'enregistrement d'audit

# **Gérer avec Exchange Management Shell**

- Vue d'ensemble de Windows PowerShell 3.0
- Gérer les destinataires avec E.M.S.
- Gérer Exchange avec E.M.S.

#### **Intégrer Exchange Online**

- Planification pour Exchange Online
- Migration vers Exchange Online
- Coexistence avec Exchange Online

#### **La coexistence de messageries**

- La fédération
- Coexistence entre organisations Exchange
- Déplacement inter forêts de BAL

#### **Mettre à niveau et migrer Exchange Server**

- Migration de messagerie non-Exchange
- Mise à niveau d'une version précédente
- Migration depuis une version précédente

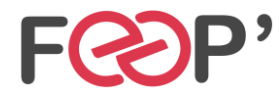

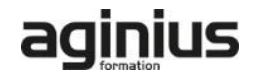